# **Free Download**

[Download Driver Bolt Slim 1](https://bytlly.com/1tmyqv)

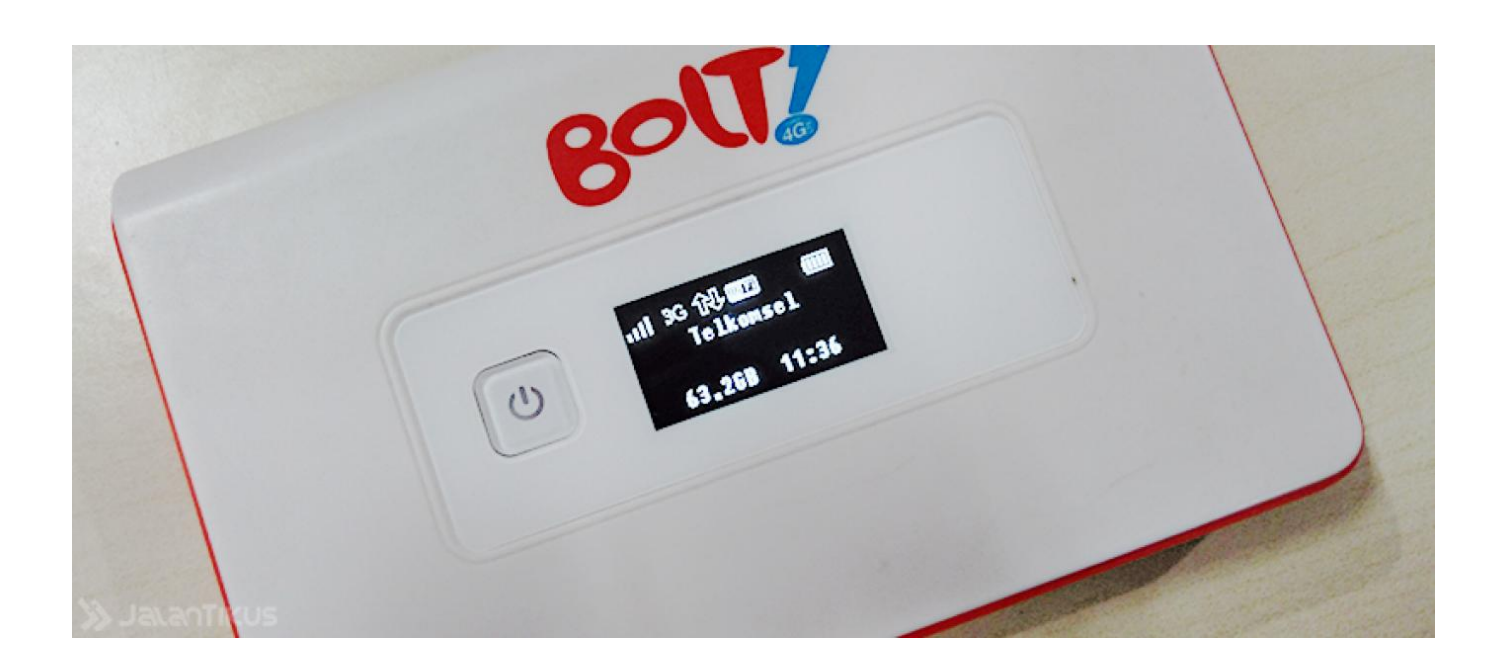

[Download Driver Bolt Slim 1](https://bytlly.com/1tmyqv)

 $\overline{\mathbf{L}}$ 

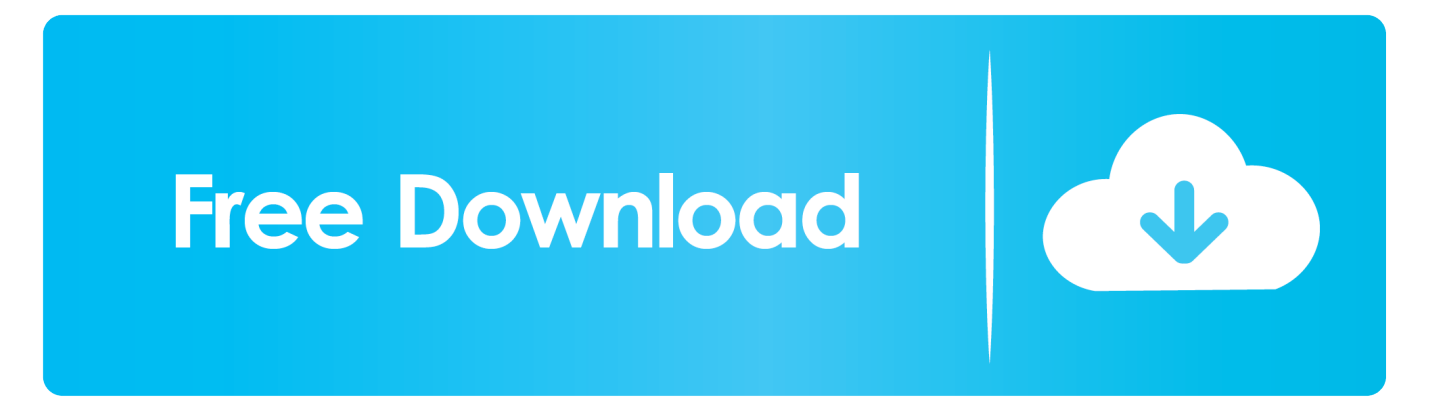

Jika kamu sudah melakukan instalasi driver, kamu bisa melewati langkah pertama: Hubungkan modem ke komputer atau laptop dalam keadaan menyala (ON).

- 1. driver bolt slim 2
- 2. driver modem bolt aquila slim
- 3. download driver bolt aquila slim

Upgrade ke version, 21 271 Dwonload Yang pertama harus dilakukan adalah meng-install driver Huawei E5372s.

## **driver bolt slim 2**

driver bolt slim 2, download driver modem bolt aquila slim, driver modem bolt aquila slim, driver modem bolt aquila slim bl1, download driver bolt aquila slim, driver bolt aquila slim [How To Download Wav Fom Garageband](https://www.bloglovin.com/@leilanijohnson/how-to-download-wav-fom-garageband)

#### [Excel Para La Consulta De Datos De Mac](https://determined-clarke-21e480.netlify.app/Excel-Para-La-Consulta-De-Datos-De-Mac.pdf)

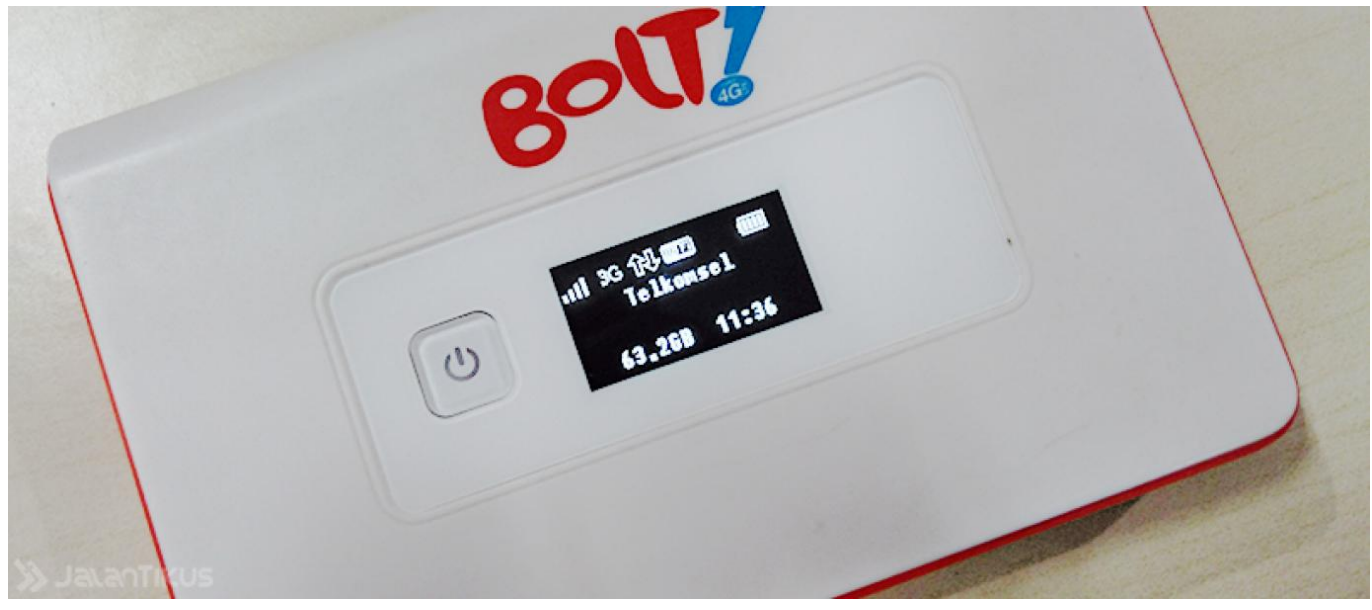

[Webcam For Mac Os Mojave](https://silly-northcutt-08ac32.netlify.app/Webcam-For-Mac-Os-Mojave)

### **driver modem bolt aquila slim**

[Motorola Moto X Прошивка](https://download-anydesk-for-mac-free-latest-version.simplecast.com/episodes/motorola-moto-x) [Ps3 Media Server For Mac](https://www.bloglovin.com/@emanuelesinaga/ps3-media-server-for-mac)

## **download driver bolt aquila slim**

[Google Apps For Mac Os](https://vyaviotorde.diarynote.jp/202102262058114028/)

6e4e936fe3 [Tag Heuer Link S Calibre For Mac](http://schedalit.yolasite.com/resources/Tag-Heuer-Link-S-Calibre-For-Mac.pdf)

6e4e936fe3

[Keep Skype For Business Active Mac](https://www.bloglovin.com/@zachhines/keep-skype-for-business-active-mac)